# **Inhaltsverzeichnis**

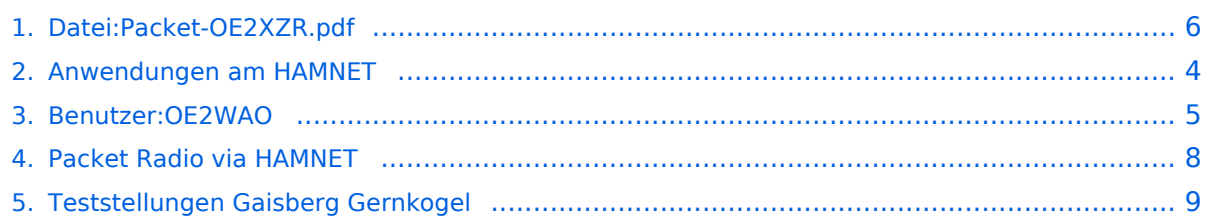

# **Datei:Packet-OE2XZR.pdf**

[Versionsgeschichte interaktiv durchsuchen](https://wiki.oevsv.at) [VisuellWikitext](https://wiki.oevsv.at)

**[Version vom 20. Dezember 2011, 18:40](#page-5-0)  [Uhr](#page-5-0) ([Quelltext anzeigen\)](#page-5-0)** [OE2WAO](#page-4-0) ([Diskussion](https://wiki.oevsv.at/w/index.php?title=Benutzer_Diskussion:OE2WAO&action=view) | [Beiträge](https://wiki.oevsv.at/wiki/Spezial:Beitr%C3%A4ge/OE2WAO)) (hat eine neue Version von "[Datei:Packet-](#page-5-0)[OE2XZR.pdf"](#page-5-0) hochgeladen: v1.1 - neue IP) [← Zum vorherigen Versionsunterschied](#page-5-0)

**[Aktuelle Version vom 14. Dezember](#page-5-0)  [2015, 14:07 Uhr](#page-5-0) ([Quelltext anzeigen](#page-5-0))** [OE2WAO](#page-4-0) [\(Diskussion](https://wiki.oevsv.at/w/index.php?title=Benutzer_Diskussion:OE2WAO&action=view) | [Beiträge\)](https://wiki.oevsv.at/wiki/Spezial:Beitr%C3%A4ge/OE2WAO) (OE2WAO lud eine neue Version von [Datei:](#page-5-0) [Packet-OE2XZR.pdf](#page-5-0) hoch)

(Eine dazwischenliegende Version desselben Benutzers wird nicht angezeigt)

#### Aktuelle Version vom 14. Dezember 2015, 14:07 Uhr

Packet Radio Zugang einrichten mit HAMNET am OE2XZR Gaisberg

#### Dateiversionen

Klicken Sie auf einen Zeitpunkt, um diese Version zu laden.

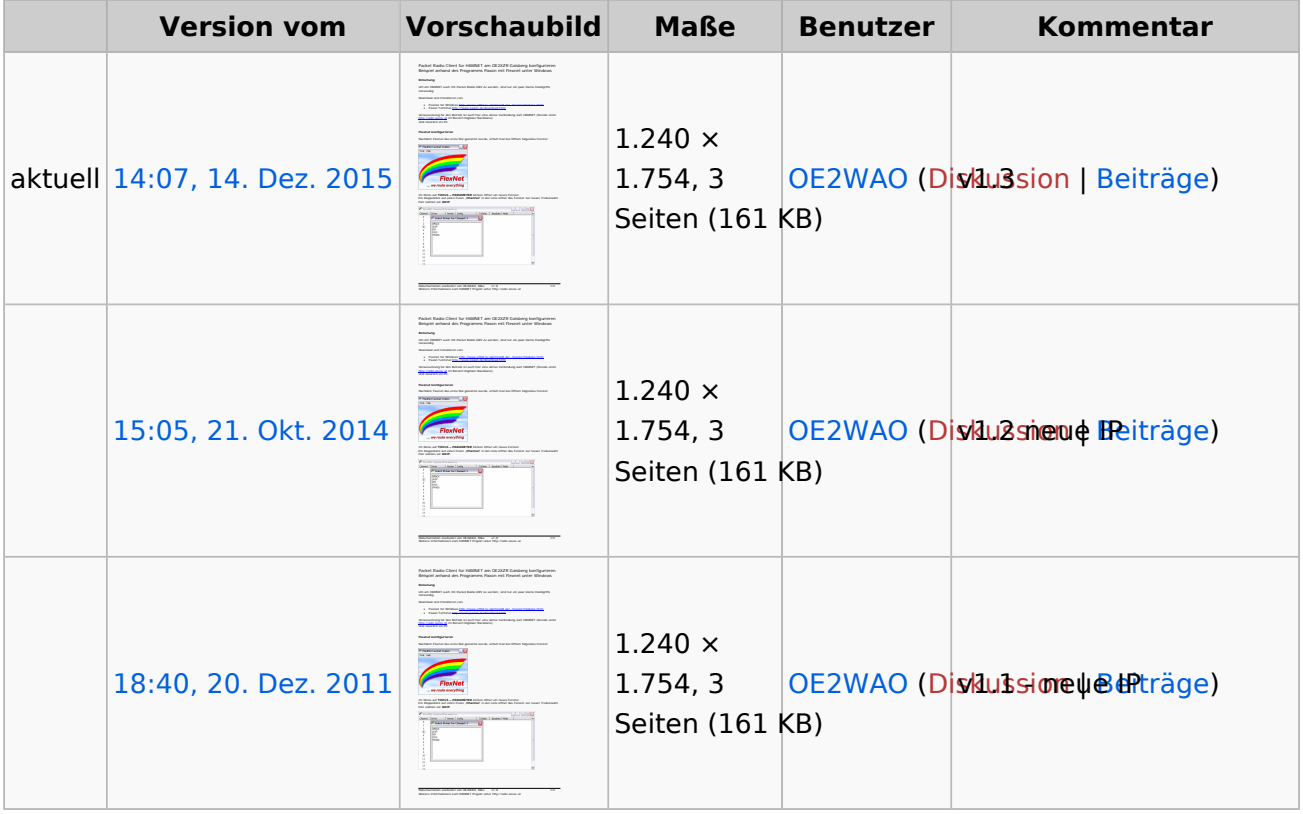

# **BlueSpice4**

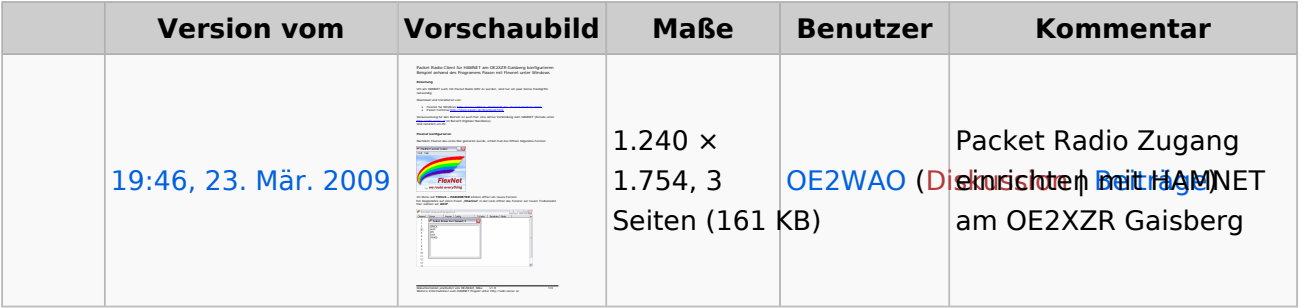

Sie können diese Datei nicht überschreiben.

#### Dateiverwendung

Die folgenden 3 Seiten verwenden diese Datei:

- [Anwendungen am HAMNET](#page-3-0)
- [Packet Radio via HAMNET](#page-7-0)  $\bullet$
- [Teststellungen Gaisberg Gernkogel](#page-8-0)

#### Metadaten

Diese Datei enthält weitere Informationen, die in der Regel von der Digitalkamera oder dem verwendeten Scanner stammen. Durch nachträgliche Bearbeitung der Originaldatei können einige Details verändert worden sein.

#### **Bildtitel**

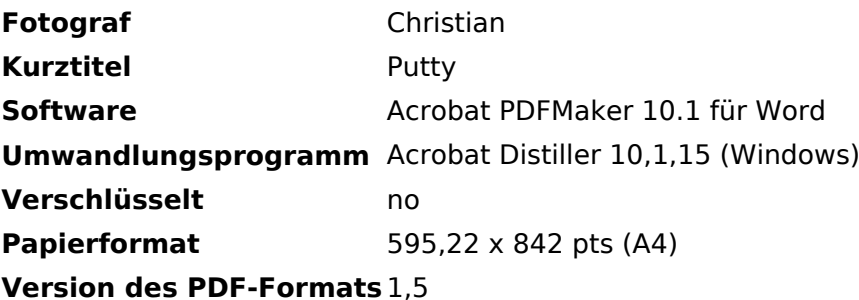

<span id="page-3-0"></span>[Versionsgeschichte interaktiv durchsuchen](https://wiki.oevsv.at) [VisuellWikitext](https://wiki.oevsv.at)

**[Version vom 20. Dezember 2011, 18:40](#page-5-0)  [Uhr](#page-5-0) ([Quelltext anzeigen\)](#page-5-0)** [OE2WAO](#page-4-0) ([Diskussion](https://wiki.oevsv.at/w/index.php?title=Benutzer_Diskussion:OE2WAO&action=view) | [Beiträge](https://wiki.oevsv.at/wiki/Spezial:Beitr%C3%A4ge/OE2WAO)) (hat eine neue Version von "[Datei:Packet-](#page-5-0)[OE2XZR.pdf"](#page-5-0) hochgeladen: v1.1 - neue IP) [← Zum vorherigen Versionsunterschied](#page-5-0)

**[Aktuelle Version vom 14. Dezember](#page-5-0)  [2015, 14:07 Uhr](#page-5-0) ([Quelltext anzeigen](#page-5-0))** [OE2WAO](#page-4-0) [\(Diskussion](https://wiki.oevsv.at/w/index.php?title=Benutzer_Diskussion:OE2WAO&action=view) | [Beiträge\)](https://wiki.oevsv.at/wiki/Spezial:Beitr%C3%A4ge/OE2WAO) (OE2WAO lud eine neue Version von [Datei:](#page-5-0) [Packet-OE2XZR.pdf](#page-5-0) hoch)

(Eine dazwischenliegende Version desselben Benutzers wird nicht angezeigt)

### Aktuelle Version vom 14. Dezember 2015, 14:07 Uhr

<span id="page-4-0"></span>[Versionsgeschichte interaktiv durchsuchen](https://wiki.oevsv.at) [VisuellWikitext](https://wiki.oevsv.at)

**[Version vom 20. Dezember 2011, 18:40](#page-5-0)  [Uhr](#page-5-0) ([Quelltext anzeigen\)](#page-5-0)** [OE2WAO](#page-4-0) ([Diskussion](https://wiki.oevsv.at/w/index.php?title=Benutzer_Diskussion:OE2WAO&action=view) | [Beiträge](https://wiki.oevsv.at/wiki/Spezial:Beitr%C3%A4ge/OE2WAO)) (hat eine neue Version von "[Datei:Packet-](#page-5-0)[OE2XZR.pdf"](#page-5-0) hochgeladen: v1.1 - neue IP) [← Zum vorherigen Versionsunterschied](#page-5-0)

**[Aktuelle Version vom 14. Dezember](#page-5-0)  [2015, 14:07 Uhr](#page-5-0) ([Quelltext anzeigen](#page-5-0))** [OE2WAO](#page-4-0) [\(Diskussion](https://wiki.oevsv.at/w/index.php?title=Benutzer_Diskussion:OE2WAO&action=view) | [Beiträge\)](https://wiki.oevsv.at/wiki/Spezial:Beitr%C3%A4ge/OE2WAO) (OE2WAO lud eine neue Version von [Datei:](#page-5-0) [Packet-OE2XZR.pdf](#page-5-0) hoch)

(Eine dazwischenliegende Version desselben Benutzers wird nicht angezeigt)

### Aktuelle Version vom 14. Dezember 2015, 14:07 Uhr

<span id="page-5-0"></span>[Versionsgeschichte interaktiv durchsuchen](https://wiki.oevsv.at) [VisuellWikitext](https://wiki.oevsv.at)

**[Version vom 20. Dezember 2011, 18:40](#page-5-0)  [Uhr](#page-5-0) ([Quelltext anzeigen\)](#page-5-0)** [OE2WAO](#page-4-0) ([Diskussion](https://wiki.oevsv.at/w/index.php?title=Benutzer_Diskussion:OE2WAO&action=view) | [Beiträge](https://wiki.oevsv.at/wiki/Spezial:Beitr%C3%A4ge/OE2WAO)) (hat eine neue Version von "[Datei:Packet-](#page-5-0)[OE2XZR.pdf"](#page-5-0) hochgeladen: v1.1 - neue IP) [← Zum vorherigen Versionsunterschied](#page-5-0)

**[Aktuelle Version vom 14. Dezember](#page-5-0)  [2015, 14:07 Uhr](#page-5-0) ([Quelltext anzeigen](#page-5-0))** [OE2WAO](#page-4-0) [\(Diskussion](https://wiki.oevsv.at/w/index.php?title=Benutzer_Diskussion:OE2WAO&action=view) | [Beiträge\)](https://wiki.oevsv.at/wiki/Spezial:Beitr%C3%A4ge/OE2WAO) (OE2WAO lud eine neue Version von [Datei:](#page-5-0) [Packet-OE2XZR.pdf](#page-5-0) hoch)

(Eine dazwischenliegende Version desselben Benutzers wird nicht angezeigt)

#### Aktuelle Version vom 14. Dezember 2015, 14:07 Uhr

Packet Radio Zugang einrichten mit HAMNET am OE2XZR Gaisberg

#### Dateiversionen

Klicken Sie auf einen Zeitpunkt, um diese Version zu laden.

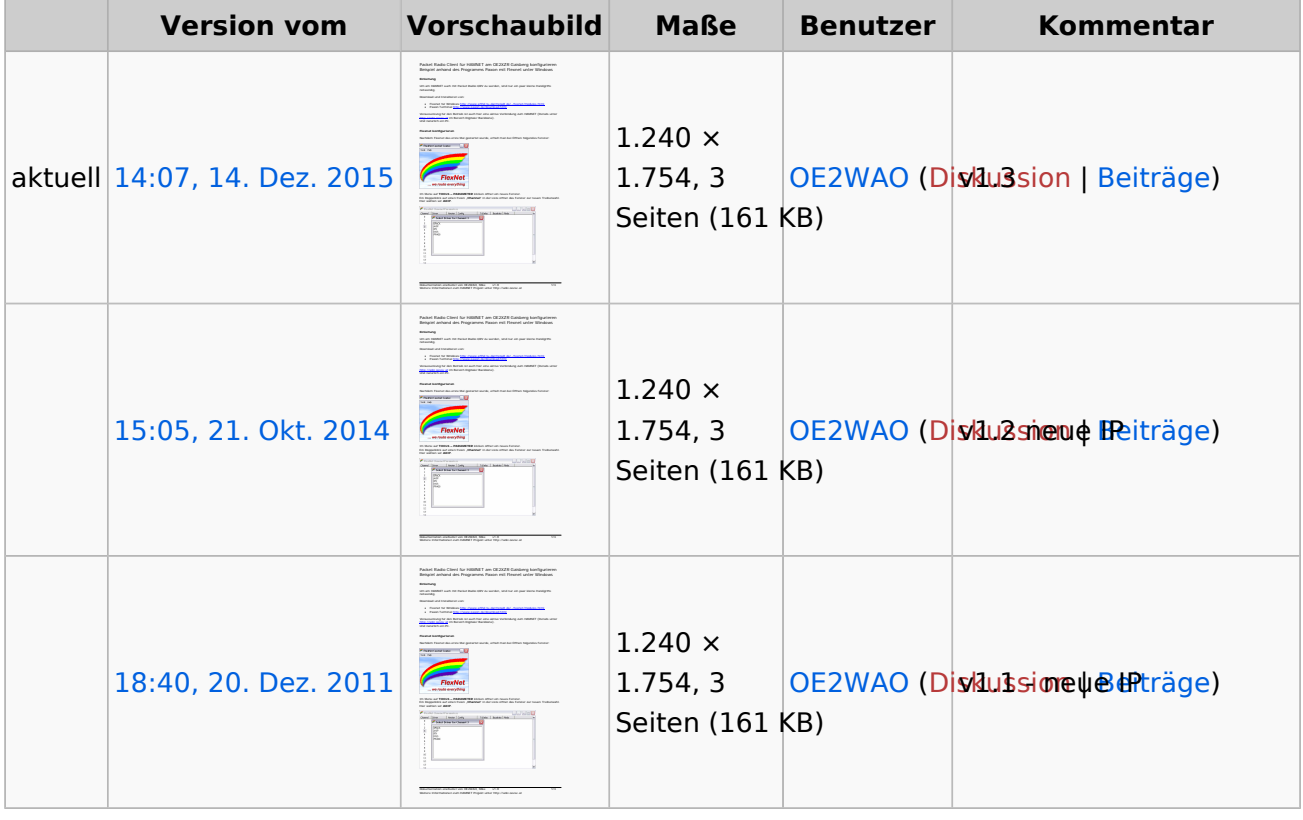

# **BlueSpice4**

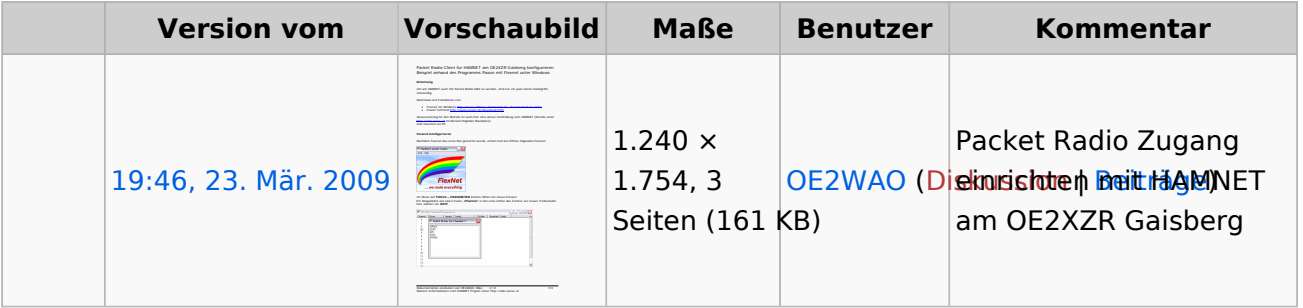

Sie können diese Datei nicht überschreiben.

#### Dateiverwendung

Die folgenden 3 Seiten verwenden diese Datei:

- [Anwendungen am HAMNET](#page-3-0)
- [Packet Radio via HAMNET](#page-7-0)  $\bullet$
- [Teststellungen Gaisberg Gernkogel](#page-8-0)

#### Metadaten

Diese Datei enthält weitere Informationen, die in der Regel von der Digitalkamera oder dem verwendeten Scanner stammen. Durch nachträgliche Bearbeitung der Originaldatei können einige Details verändert worden sein.

#### **Bildtitel**

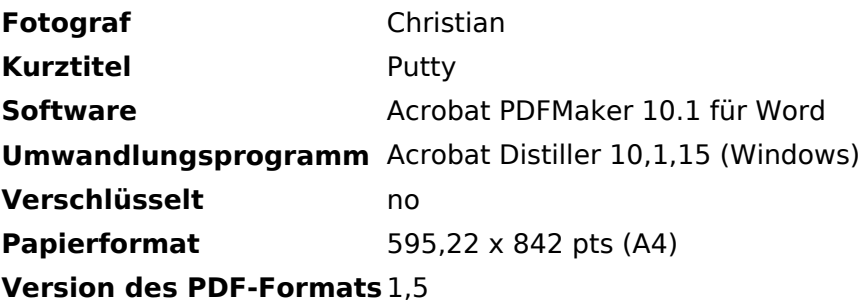

<span id="page-7-0"></span>[Versionsgeschichte interaktiv durchsuchen](https://wiki.oevsv.at) [VisuellWikitext](https://wiki.oevsv.at)

**[Version vom 20. Dezember 2011, 18:40](#page-5-0)  [Uhr](#page-5-0) ([Quelltext anzeigen\)](#page-5-0)** [OE2WAO](#page-4-0) ([Diskussion](https://wiki.oevsv.at/w/index.php?title=Benutzer_Diskussion:OE2WAO&action=view) | [Beiträge](https://wiki.oevsv.at/wiki/Spezial:Beitr%C3%A4ge/OE2WAO)) (hat eine neue Version von "[Datei:Packet-](#page-5-0)[OE2XZR.pdf"](#page-5-0) hochgeladen: v1.1 - neue IP) [← Zum vorherigen Versionsunterschied](#page-5-0)

**[Aktuelle Version vom 14. Dezember](#page-5-0)  [2015, 14:07 Uhr](#page-5-0) ([Quelltext anzeigen](#page-5-0))** [OE2WAO](#page-4-0) [\(Diskussion](https://wiki.oevsv.at/w/index.php?title=Benutzer_Diskussion:OE2WAO&action=view) | [Beiträge\)](https://wiki.oevsv.at/wiki/Spezial:Beitr%C3%A4ge/OE2WAO) (OE2WAO lud eine neue Version von [Datei:](#page-5-0) [Packet-OE2XZR.pdf](#page-5-0) hoch)

(Eine dazwischenliegende Version desselben Benutzers wird nicht angezeigt)

### Aktuelle Version vom 14. Dezember 2015, 14:07 Uhr

<span id="page-8-0"></span>[Versionsgeschichte interaktiv durchsuchen](https://wiki.oevsv.at) [VisuellWikitext](https://wiki.oevsv.at)

**[Version vom 20. Dezember 2011, 18:40](#page-5-0)  [Uhr](#page-5-0) ([Quelltext anzeigen\)](#page-5-0)** [OE2WAO](#page-4-0) ([Diskussion](https://wiki.oevsv.at/w/index.php?title=Benutzer_Diskussion:OE2WAO&action=view) | [Beiträge](https://wiki.oevsv.at/wiki/Spezial:Beitr%C3%A4ge/OE2WAO)) (hat eine neue Version von "[Datei:Packet-](#page-5-0)[OE2XZR.pdf"](#page-5-0) hochgeladen: v1.1 - neue IP) [← Zum vorherigen Versionsunterschied](#page-5-0)

**[Aktuelle Version vom 14. Dezember](#page-5-0)  [2015, 14:07 Uhr](#page-5-0) ([Quelltext anzeigen](#page-5-0))** [OE2WAO](#page-4-0) [\(Diskussion](https://wiki.oevsv.at/w/index.php?title=Benutzer_Diskussion:OE2WAO&action=view) | [Beiträge\)](https://wiki.oevsv.at/wiki/Spezial:Beitr%C3%A4ge/OE2WAO) (OE2WAO lud eine neue Version von [Datei:](#page-5-0) [Packet-OE2XZR.pdf](#page-5-0) hoch)

(Eine dazwischenliegende Version desselben Benutzers wird nicht angezeigt)

### Aktuelle Version vom 14. Dezember 2015, 14:07 Uhr